# COP 3330: Object-Oriented Programming Summer 2011

### EXAM #1 – In Class Practice

Instructor : Dr. Mark Llewellyn markl@cs.ucf.edu HEC 236, 407-823-2790 http://www.cs.ucf.edu/courses/cop3330/sum2011

Department of Electrical Engineering and Computer Science Computer Science Division University of Central Florida

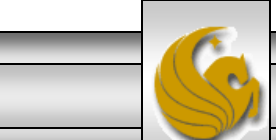

*COP 3330 : EXAM 1 REVIEW Page 1 © Dr. Mark Llewellyn*

```
public class Example1 {
     public static void main(String args[]){
     C1 o1, o2;
     C1. y = 10;C1 \, . \, x = 10;
     C1.printY();
     C1.setX(10); 
     ol = new Cl();
     o2 = new C1();01 \cdot x = 2;o2.x = 3:
     ol. y = 4;C1. y = 6;o1.setX(7);o2.setX(8);C1.printY();
     o2.printY(); 
     }
}
class C1 {
  public int x;
  public static int y = 5;
  public C1() { x = 1; }
  public void setX(int val) \{x = val\}public static void printY() {System.out.println("y: " + y);}
}
                                    Static vs. Class Variables and 
                                    Methods – In-Class Practice 
                                    Problem
                                    First – identify which statements 
                                    are legal and which are illegal.
                                    Second – fix the illegal statements.
                                    Third – trace the program 
                                    execution and show the output.
```
*COP 3330 : EXAM 1 REVIEW Page 2 © Dr. Mark Llewellyn*

```
COP 3330 : EXAM 1 REVIEW Page 3 © Dr. Mark Llewellyn
public class Example1 {
     public static void main(String args[]){
     C1 o1, o2;
     C1. y = 10;C1. x = 10; //cannot make a static reference to a non-static field
     C1.printY();
     //C1.setX(10); //cannot make a static reference to a non-static method
     ol = new Cl();
     o2 = new C1();
     01.x = 2;o2.x = 3:
     o1.y = 4; //static variable - should be accessed thru the class
     C1. y = 6;o1.setX(7);o2.setX(8);
     C1.printY();
     o2.printY(); // static method should be accessed thru the class
     }
}
class C1 {
  public int x;
  public static int v = 5;
  public C1() { x = 1; }
  public void setX(int val) \{x = val\}public static void printY() {System.out.println("y: " + y);}
}
```

```
public class Example1 {
     public static void main(String args[]){
     C1 o1, o2;
    ol = new Cl();o2 = new C1();
    C1. y = 10;0.01 \text{ K} = 10; //make reference to instance variable thru an instance
     C1.printY();
     o2.setX(10); //invoke instance method thru an instance
     01.x = 2;
     o2. x = 3;C1.y = 4; //static variable referenced/accessed thru the class
     C1. v = 6;o1.setX(7);
     o2.setX(8);
     C1.printY();
     C1.printY(); // static method invoked thru the class
     }
}
class C1 {
  public int x;
  public static int y = 5;
  public C1() { x = 1; }
  public void setX(int val) \{x = val\}public static void printY() {System.out.println("y: " + y);}
}
                                                           The Fix
```
*COP 3330 : EXAM 1 REVIEW Page 4 © Dr. Mark Llewellyn*

```
\mathbf{A}J PrintCalendar.java
                                                                   \Box *Example1.java \boxtimesTestPolymorphismCast
                                                J Question3.java
    public class Example1 {
                                                                         ExecutionΘ
          public static void main (String args []) {
          C1 o1, o2;
          o1 = new C1(); o2 = new C1();
          C1. y = 10;01.x = 10;C1.printY();
          02. setX(10);01.x = 2;02 \cdot x = 3C1. y = 4;C1. y = 6;ol.setX(7);
          o2.setX(8);Cl.printY(); Cl.printY();
          Ŧ.
    class C1 {
      public int x;
      public static int y = 5;
      public C1() { x = 1; }
      public void setX(int val) \{x = val\}public static void printY() {System.out.println("y: " + y); }
    ŀ
     \triangleleftRef Problems | @ Javadoc | B Declaration | 国 Console 23
                                                                            \mathbb{R} . The set
                                                                                           R E.
                                                                    其
                                                                       淫
<terminated> Example1 [Java Application] C:\Program Files\Java\jre6\bin\javaw.exe (Jun 13, 2011 1:18:47 PM)
v: 10y: 6
v: 6
```
*COP 3330 : EXAM 1 REVIEW Page 5 © Dr. Mark Llewellyn*

```
\mathcal{P}_{\mathbf{q}_i}J PrintCalendar.java
                   D Question3.java
                                    \Box *Example1.java
                                                     \Box ParameterPassingExam \boxtimes//Exam 1 Review - Parameter Passing Example - Summer 2011
   //MJL 6/13/2011
                                      Parameter Passing Example class MyInt {
     public int ival;
     public MyInt(int x) { ival = x; }
   }//end class MyInt
   public class ParameterPassingExample {
  e
       static void chValues (int x, int y, MyInt w, MyInt z) {
           x = x-1; y = y+1;
           w = new MyInt(8);
            z, ival = 9:
         }//end method chValues
     public static void main (String[] args) {
       int i=1; MyInt n1, n2, n3;
       n1=new MyInt(3); n2=new MyInt(5); n3=new MyInt(7);
           // values before invoking chValues
            System.out.println(i + "-" + n1.ival + "-" + n2.ival +"-" + n3.ival);
            chValues(i, n1.ival, n2, n3);// values after invoking chValues
            System.out.println(i + "-" + n1.ival + "-" + n2.ival +"-" + n3.ival);
     1//end main method
   }//end class ParameterPassingExample
```
*COP 3330 : EXAM 1 REVIEW Page 6 © Dr. Mark Llewellyn*

#### Parameter Passing Example

## Step 1 - Execution begins in Main

#### in main before invocation of chValues

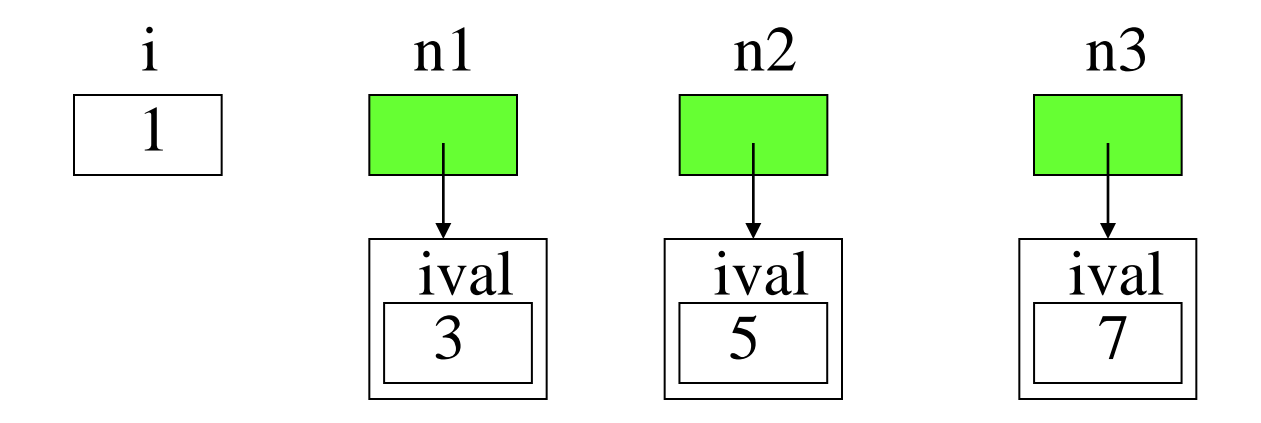

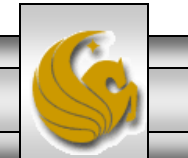

*COP 3330 : EXAM 1 REVIEW Page 7 © Dr. Mark Llewellyn*

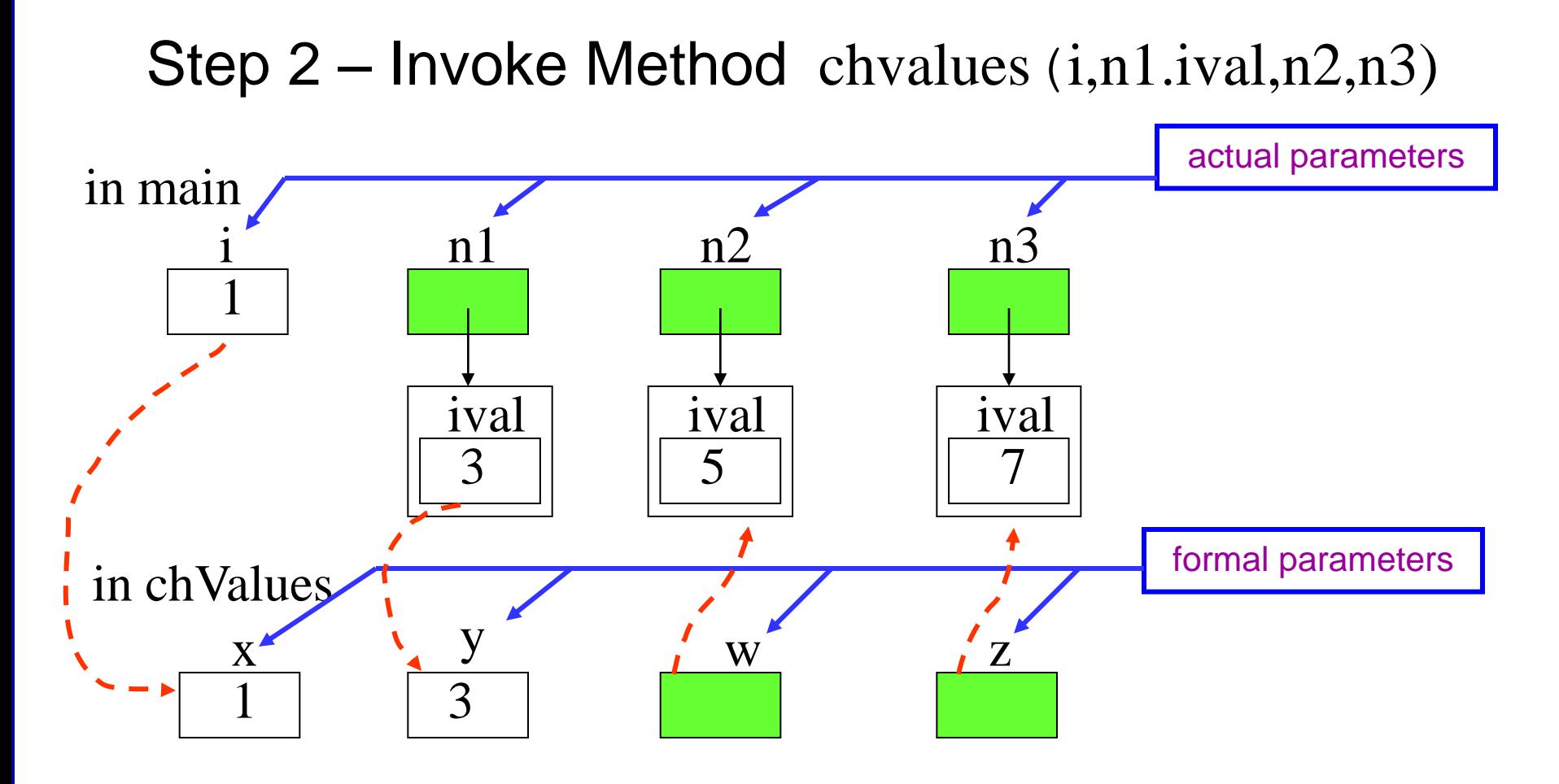

Red dotted lines indicate the passing of parameter values.

Notice that formal parameters x and y are primitive types and thus copies of the actual parameters are passed (pass by value) while w and z are objects and thus references to the objects are passed (pass by reference).

*COP 3330 : EXAM 1 REVIEW Page 8 © Dr. Mark Llewellyn*

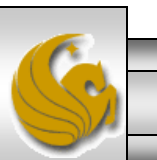

#### Step 3 – Method chValues Executes

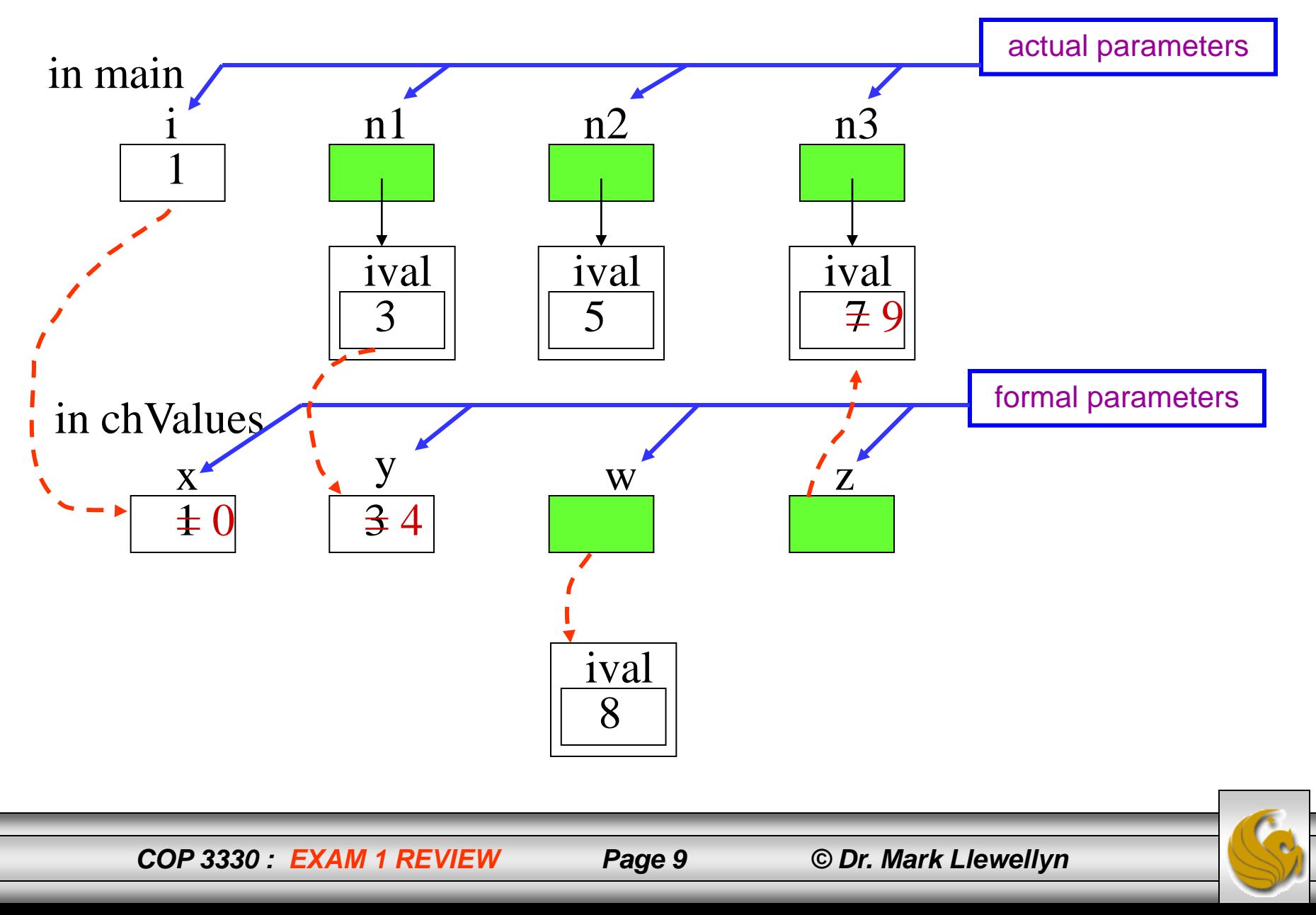

### Step 4 – Return to Main Method – Print Results

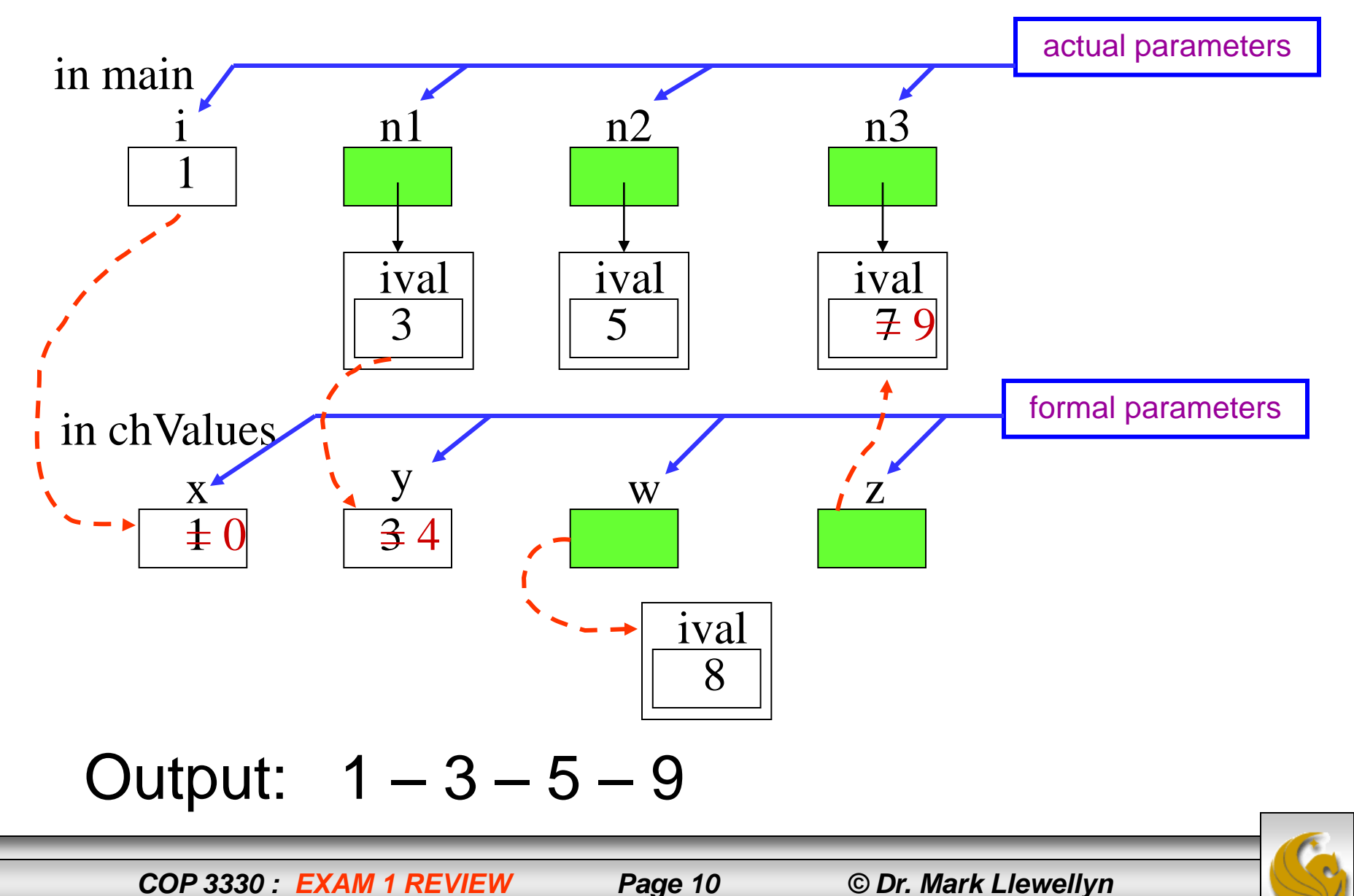

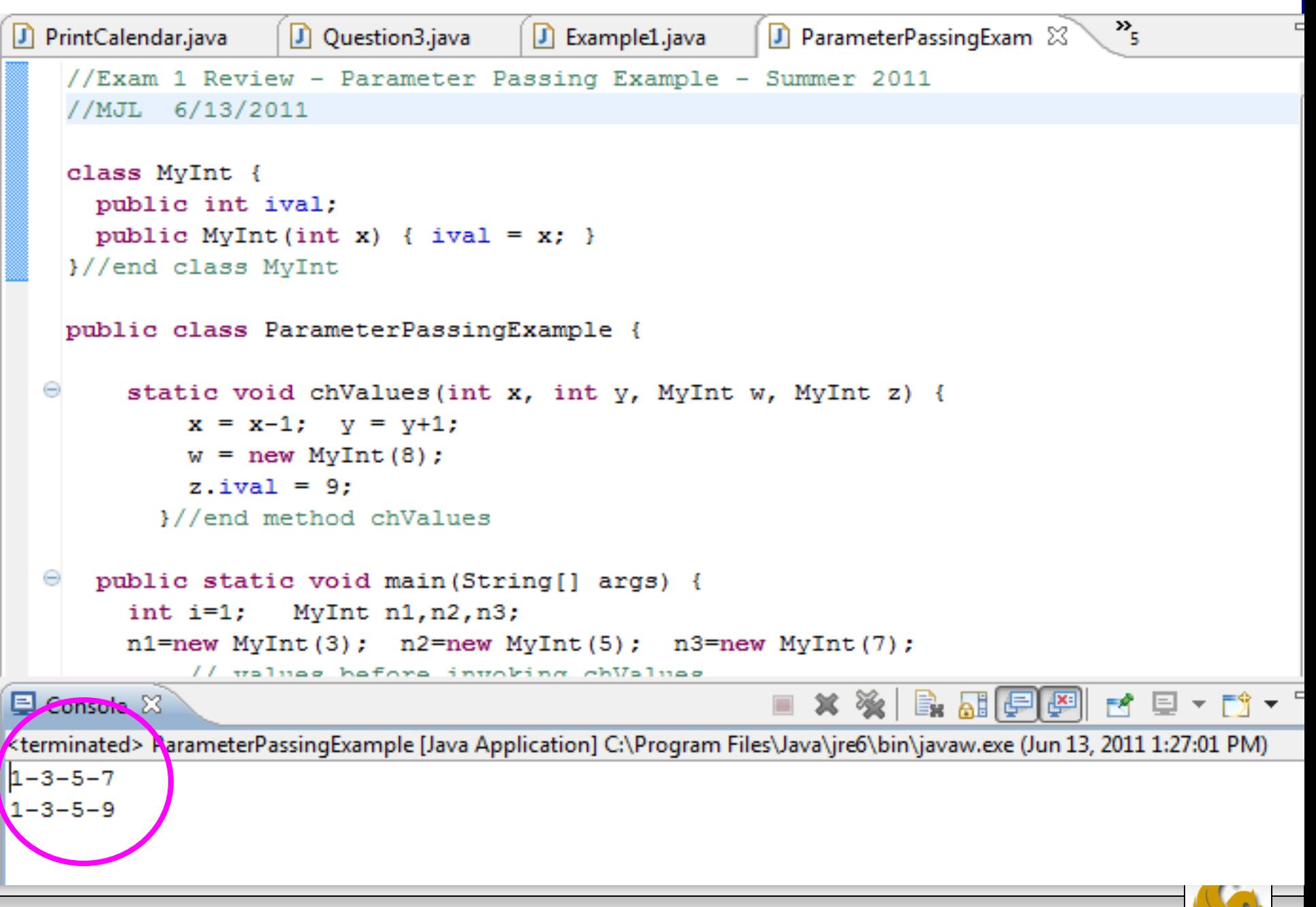

*COP 3330 : EXAM 1 REVIEW Page 11 © Dr. Mark Llewellyn*